# **Virtual Code Control - Help**

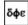

#### What is the Virtual Code Control?

Virtual Code Control is an ActiveX (OCX) Control which can encode and decode Text. The en/decoding process works with a passwort you've set before. An encoded text can only be made readable with the same passwort in the decoding process so if nobody knows your passwort, nobody will decode your text!

## Methods/Propertys

Passwort (Prop.) Read/Write at runtime and designtime

This is the passwort for the en/decoding processes!

CodeText (Prop.) Read at Runtime, not available at designtime

This is the text, the control will take for en/decoding

Text (Prop.) Read at Runtime, not available at designtime

This is the result of the en/decoding process

Encode (Meth.) Encodes the text in "CodeText" and puts the result in "Text"

Decode (Meth.) Decodes the text in "CodeText" and puts the result in "Text"

Here's an example for using the control (you need a Textbox called "Text1" and a Virtual Code Control):

VirtualCode1.Passwort = "test" 'Sets the passwort

Text1.Text = "Hello, this is a test!"

encoding process

VirtualCode1.Encode 'Encodes the text in

"CodeText"

'and puts it in "Text"

MsgBox VirtualCode1.Text 'Shows the result

VirtualCode1.CodeText = VirtualCode1.Text 'Sets the (encoded) text for

the decoding process

VirtualCode1.Decode 'Decodes the text in

"CodeText"

MsgBox VirtualCode1.Text

'and puts it in "Text"
'Shows the result

### The Passwort

The more longer your passwort is the more protected is your text! But you shouldn't use a 15 letter passwort if all your texts you want to encode have only 10 letterss! Here are some examples what some passworts do: "CodeText" is "Hello, this is a test!"

Passwort -> Result

```
[Normal Text] -> Hello, this is a test!

test -> ¼Êßàã'"èÜÎæ"ÝØ"Õ"ÙØçè†

test2 -> ¼Êßà¡...çÜ>ç...ÜçRÕ...çÙ¥è†

a -> ⊚ÆÍÍÐ□ÕÉÊÔ□ÊÔ□Â□ÕÆÔÕ,

A -> %¦°maµ⊚²´a²´a¢aµ¦´µb

LongPasswort -> "ÔÚÓ¿□"çߨå"µâŽÈpÕØæë□
```

You see, it would be difficult to hack that!

## **Security**

I'm not liable if your Text has been hacked! One possibility is, for example, that somebody decompiles your programm (very improbable in Visual Basic 5)!